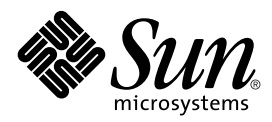

# KVM Debug Wire Protocol (KDWP)

Specification, Version 1.0

Java™ 2 Platform, Micro Edition

Sun Microsystems, Inc. 4150 Network Circle Santa Clara, California 95054 U.S.A. 650-960-1300

December, 2002

Copyright © 2002 Sun Microsystems, Inc., 4150 Network Circle, Santa Clara, California 95054, U.S.A. All rights reserved.

Sun Microsystems, Inc. has intellectual property rights relating to technology embodied in the product that is described in this document. In particular, and without limitation, these intellectual property rights may include one or more of the U.S. patents listed at <http://www.sun.com/patents> and one or more additional patents or pending patent applications in the U.S. and in other countries.

This document and the product to which it pertains are distributed under licenses restricting their use, copying, distribution, and decompilation. No part of the product or of this document may be reproduced in any form by any means without prior written authorization of Sun and its licensors, if any.

Third-party software, including font technology, is copyrighted and licensed from Sun suppliers.

Sun, Sun Microsystems, the Sun logo, Java, J2ME, and J2SE are trademarks or registered trademarks of Sun Microsystems, Inc. in the U.S. and other countries.

The Adobe® logo is a registered trademark of Adobe Systems, Incorporated.

Federal Acquisitions: Commercial Software - Government Users Subject to Standard License Terms and Conditions.

DOCUMENTATION IS PROVIDED "AS IS" AND ALL EXPRESS OR IMPLIED CONDITIONS, REPRESENTATIONS AND WARRANTIES, INCLUDING ANY IMPLIED WARRANTY OF MERCHANTABILITY, FITNESS FOR FOR A PARTICULAR PURPOSE OR NON-INFRINGEMENT, ARE DISCLAIMED, EXCEPT TO THE EXTENT THAT SUCH DISCLAIMERS ARE HELD TO BE LEGALLY INVALID.

Copyright © 2002 Sun Microsystems, Inc., 4150 Network Circle, Santa Clara, California 95054, Etats-Unis. Tous droits réservés.

Sun Microsystems, Inc. a les droits de propriété intellectuels relatants à la technologie incorporée dans le produit qui est décrit dans ce document. En particulier, et sans la limitation, ces droits de propriété intellectuels peuvent inclure un ou plus des brevets américains énumérés à <http://www.sun.com/patents> et un ou les brevets plus supplémentaires ou les applications de brevet en attente dans les Etats - Unis et dans les autres pays.

Ce produit ou document est protégé par un copyright et distribué avec des licences qui en restreignent l'utilisation, la copie, la distribution, et la décompilation. Aucune partie de ce produit ou document ne peut être reproduite sous aucune forme, parquelque moyen que ce soit, sans l'autorisation préalable et écrite de Sun et de ses bailleurs de licence, s'il y ena.

Le logiciel détenu par des tiers, et qui comprend la technologie relative aux polices de caractères, est protégé par un copyright et licencié par des fournisseurs de Sun.

Sun, Sun Microsystems, le logo Sun, Java, J2ME, et J2SE sont des marques de fabrique ou des marques déposées de Sun Microsystems, Inc. aux Etats-Unis et dans d'autres pays.

Le logo Adobe® est une marque déposée de Adobe Systems, Incorporated.

LA DOCUMENTATION EST FOURNIE "EN L'ÉTAT" ET TOUTES AUTRES CONDITIONS, DECLARATIONS ET GARANTIES EXPRESSES OU TACITES SONT FORMELLEMENT EXCLUES, DANS LA MESURE AUTORISEE PAR LA LOI APPLICABLE, Y COMPRIS NOTAMMENT TOUTE GARANTIE IMPLICITE RELATIVE A LA QUALITE MARCHANDE, A L'APTITUDE A UNE UTILISATION PARTICULIERE OU A L'ABSENCE DE CONTREFAÇON.

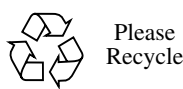

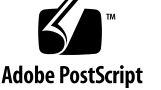

### Contents

#### **[Preface vii](#page-6-0)**

#### **[1. Introduction 1](#page-8-0)**

- [1.1 Architectural Overview 2](#page-9-0)
- [1.2 KDWP Packets 3](#page-10-0)
- [1.3 Command and Reply Packet Fields 4](#page-11-0)
- [1.4 Protocol details 8](#page-15-0)
	- ▼ [VirtualMachine](#page-15-1) command set (1) 8
	- ▼ [ReferenceType](#page-15-2) command set (2) 8
	- ▼ [ClassType](#page-15-3) command set (3) 8
	- ▼ [ObjectReference](#page-15-4) command set (9) 8
	- ▼ [StringReference](#page-15-5) command set (10) 8
	- ▼ [ThreadReference](#page-16-0) command set (11) 9
	- ▼ [ArrayReference](#page-16-1) command set (13) 9
	- ▼ [EventRequest](#page-16-2) command set (15) 9
	- ▼ [StackFrame](#page-16-3) command set (16) 9
	- ▼ [Event](#page-16-4) Command Set (64) 9
	- ▼ [KVM Vendor Specific Command set \(128\) 10](#page-17-0)
- **2.** [VirtualMachine](#page-18-0) **Command Set 11**
	- ▼ [AllClasses](#page-18-1) Command (3) 11
	- ▼ [AllThreads](#page-18-2) Command (4) 11
	- ▼ [Suspend](#page-19-0) Command (8) 12
- ▼ [Resume](#page-19-1) Command (9) 12
- ▼ [Exit](#page-20-0) Command (10) 13

#### **3.** [ReferenceType](#page-22-0) **Command Set 15**

▼ [GetValues](#page-22-1) Command (6) 15

#### **4.** [ClassType](#page-24-0) **Command Set 17**

- ▼ [Superclass](#page-24-1) Command (1) 17
- ▼ [SetValues](#page-24-2) Command (2) 17

#### **5.** [ObjectReference](#page-26-0) **Command Set 19**

- ▼ [ReferenceType](#page-26-1) Command (1) 19
- ▼ [GetValues](#page-26-2) Command (2) 19
- ▼ [SetValues](#page-27-0) Command (3) 20

#### **6.** [StringReference](#page-30-0) **Command Set 23**

▼ [Value](#page-30-1) Command (1) 23

#### **7.** [ThreadReference](#page-32-0) **Command Set 25**

- ▼ [Name](#page-32-1) Command (1) 25
- ▼ [Suspend](#page-32-2) Command (2) 25
- ▼ [Resume](#page-33-0) Command (3) 26
- ▼ [Status](#page-33-1) Command (4) 26
- ▼ [Frames Command \(6\) 27](#page-34-0)
- ▼ [FrameCount](#page-35-0) Command (7) 28
- ▼ [Stop](#page-35-1) Command (10) 28
- ▼ [SuspendCount](#page-36-0) Command (12) 29

#### **8.** [ArrayReference](#page-38-0) **Command Set 31**

- ▼ [Length](#page-38-1) Command (1) 31
- ▼ [GetValues](#page-38-2) Command (2) 31
- ▼ [SetValues](#page-39-0) Command (3) 32

#### **9.** [EventRequest](#page-40-0) **Command Set 33**

- ▼ [Set](#page-40-1) Command (1) 33
- ▼ [Clear Command \(2\) 35](#page-42-0)
- ▼ [ClearAllBreakpoints Command \(3\) 36](#page-43-0)

#### **10.** [StackFrame](#page-44-0) **Command Set 37**

- ▼ [GetValues](#page-44-1) Command (1) 37
- ▼ [SetValues](#page-45-0) Command (2) 38

#### **11.** [Event](#page-46-0) **Command Set 39**

▼ [Composite Command \(100\) 39](#page-46-1)

#### **[12. Vendor Specific Command Set 43](#page-50-0)**

▼ [Handshake](#page-50-1) Command (1) 43

#### **[A. Constants 45](#page-52-0)**

- ▼ [ClassStatus](#page-52-1) Constants 45
- ▼ [ThreadStatus](#page-52-2) Constants 45
- ▼ [TypeTag](#page-53-0) Constants 46
- ▼ [Tag](#page-53-1) Constants 46
- ▼ [Error](#page-54-0) Constants 47
- ▼ [EventKind](#page-56-0) Constants 49
- ▼ [SuspendStatus](#page-56-1) Constants 49
- ▼ [SuspendPolicy](#page-57-0) Constants 50

## <span id="page-6-0"></span>Preface

This document, *KVM Debug Wire Protocol (KDWP) Specification*, defines the debugger interface for Java Virtual Machine implementations that are intended to be compatible with Sun's K Virtual Machine (KVM). KVM is commonly used as the underlying execution engine for the J2ME CLDC (Java™ 2 Micro Edition, Connected Limited Device Configuration) standard. The KVM Debug Wire Protocol (KDWP) is the protocol that is used for communication between a third party Java debugging environment and the K Virtual Machine.

## Who Should Use This Specification

The audience for this document includes:

- 1. Device manufacturers who want to port the K Virtual Machine (KVM) or another J2ME CLDC Java Virtual Machine to their device and who want their device to support source-level Java debugging with Integrated Development Environments (IDEs) from third-party vendors.
- 2. IDE and tool vendors who wish to implement or port a Debug Agent in order to make their development environment capable of supporting source-level debugging of J2ME CLDC devices and applications.

## Version History

September 5, 2001: Regenerated the KDWP Specification version 1.0. Fixed the incorrect description of FieldID in [TABLE 1 on page 6](#page-13-0). No other changes.

October 11, 2002: Reformatted the KDWP Specification version 1.0 for Section 508 Accessibility. No changes in technical content of the specification.

December 5, 2002: Added ClassMatch event modifier to description of EventRequest Command Set.

### Related Literature

*The Java™ Language Specification (Java Series), Second Edition* by James Gosling, Bill Joy, Guy Steele and Gilad Bracha. Addison-Wesley, 2000, ISBN 0-201-31008-2

*The Java™ Virtual Machine Specification (Java Series), Second Edition* by Tim Lindholm and Frank Yellin (Addison-Wesley, 1999)

*Connected, Limited Device Configuration Specification*, Version 1.0, Java Community Process, Sun Microsystems, Inc.

<http://java.sun.com/aboutJava/communityprocess/jsr/> jsr\_030\_j2melc.html

*Java 2 Platform Micro Edition (J2ME™) Technology for Creating Mobile Devices*, A White Paper, Sun Microsystems, Inc. <http://java.sun.com/products/cldc/wp/KVMwp.pdf>

## Acknowledgements

This document was prepared in collaboration with engineers from Motorola Wireless Software, Applications and Services (WSAS) division in Austin, Texas. Many thanks to Motorola for their development efforts and support. We would also like to thank Borland, Metrowerks and Nokia for their participation and feedback.

## <span id="page-8-0"></span>Introduction

This document, *KVM Debug Wire Protocol (KDWP) Specification*, defines the debugger interface for Java Virtual Machine implementations that are intended to be compatible with Sun's K Virtual Machine (KVM). KVM is commonly used as the underlying execution engine for the J2ME CLDC (Java™ 2 Micro Edition, Connected Limited Device Configuration) standard.

The *KVM Debug Wire Protocol (KDWP)* is the protocol that is used for communication between a *Debug Agent* (DA) and a CLDC-compliant J2ME Java Virtual Machine (usually KVM).

The high-level goal of the KDWP interface is to make it possible to plug a CLDCcompliant Java Virtual Machine flexibly into a Java development and debugging environment such as Forte.

The debugging interface specified in this document is intended to be compliant with the JPDA (Java Platform Debug Architecture) specification supported by Java 2 Standard Edition (J2SE™). Further information on the JPDA architecture is available at <http://java.sun.com/products/jpda/>. However, due to strict memory constraints, KVM does not implement support for the JVMDI (Java Virtual Machine Debug Interface) or the full JDWP (Java Debug Wire Protocol) specifications required by JPDA. Instead, KVM implements a subset of the JDWP known as KDWP.

The KDWP interface is derived directly from the *JDWP Specification* (see <http://java.sun.com/products/jpda/doc/jdwp-spec.html>). Note that the command sets are numbered the same as the JDWP command sets and the commands in each set are numbered as per the JDWP. This allows an implementer to support more JDWP commands directly in the KVM if deemed necessary. Like JDWP, KDWP differs from many protocol specifications in that it only details format and layout, not transport.

## <span id="page-9-0"></span>1.1 Architectural Overview

KDWP was designed to be a strict subset of the JDWP, primarily based on the resource constraints imposed on the small devices. In order to make KVM run with a JPDA-compatible debugger IDEs without a huge memory overhead, a *Debug Agent (*also known as *debug proxy*) program is interposed between the KVM and the JPDA-compatible debugger. The Debug Agent allows many of the memoryconsuming components of a JPDA-compliant debugging environment to be processed on the development workstation instead of the KVM, therefore reducing the memory overhead that the debugging interfaces have on the KVM and target devices. As obvious, the debugging interfaces can be turned off completely (at compile time) on those platforms/ports that do not need Java-level debugging support.

At the high level, the implementation of the Java-level debugging support consists of two parts:

- the actual code in the Java Virtual Machine (usually KVM) to support a subset of the JDWP, and
- the Debug Agent that performs some of the debug commands on behalf of the Java Virtual Machine.

The overall architecture for the Java-level debugging interface is illustrated in Figure 1. In that figure, the topmost box represents the JPDA-compliant debugging environment ("JPDA Debugger") running on a development workstation. The debugger is connected to the Debug Agent that talks to the KVM.

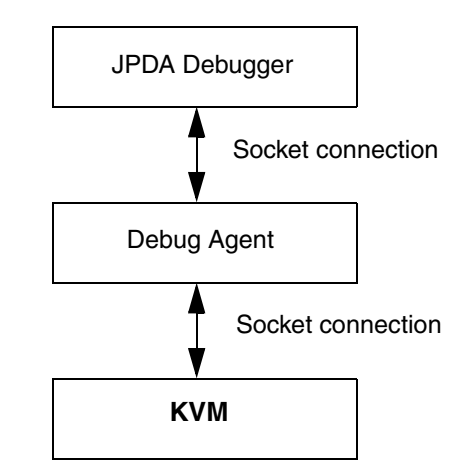

**FIGURE 1** Java-level debugging interface architecture

The Debug Agent (DA) typically connects to the KVM via a socket connection. Similarly, the debugger connects to the Debug Agent over a socket. The debugger is unaware that it is connected to the Debug Agent. The debugger appears to be communicating directly with a JDWP-compliant Java Virtual Machine.

The KDWP protocol is designed to facilitate efficient use by a Debug Agent. Many of its abilities are tailored to that end. For instance, in some situations the Debug Agent may process the commands and issue a response directly back to the debugger without querying the Java Virtual Machine. If the command from the debugger needs data from the Java Virtual Machine, the Debug Agent communicates with the JVM via the KDWP to obtain the data. The completeness of the JDWP API that the Debug Agent provides depends on which debugger the implementer needs to support. Different debuggers may need different levels of support. The reference implementation from Sun supports a minimum set of commands that are needed by the Forte debugger.

## <span id="page-10-0"></span>1.2 KDWP Packets

The KDWP is packet based and is not stateful. There are two basic packet types: *command packets* and *reply packets*.

Command packets may be sent by either the DA or the target VM. They are used by the DA to request information from the target VM, or to control program execution. Command packets are sent by the target VM to notify the DA of some event in the target VM such as a breakpoint or exception.

A reply packet is sent only in response to a command packet and always provides information about the success or failure of the command. Reply packets may also carry data requested in the command (for example, the value of a field or variable). Events sent from the target VM do not require a response packet from the DA.

The KDWP is asynchronous. Multiple command packets may be sent before the first reply packet is received.

Command and reply packet headers are equal in size. This is to make transports easier to implement and abstract. The layout of each packet looks like this:

#### *Command Packet*

Header

length (4 bytes) id (4 bytes) flags (1 byte) command set (1 byte) command (1 byte)

data (Variable)

#### *Reply Packet*

Header

length (4 bytes)

id (4 bytes)

flags (1 byte)

error code (2 bytes)

data (Variable)

All fields and data sent via KDWP should be in big-endian format. (See the *Java™ Virtual Machine Specification* for the definition of big-endian.) The first three fields are identical in both packet types.

## <span id="page-11-0"></span>1.3 Command and Reply Packet Fields

#### *Shared Header Fields*

#### *length*

The *length* field is the size, in bytes, of the entire packet, including the length field. The header size is 11 bytes, so a packet with no data would set this field to 11.

#### *id*

The *id* field is used to uniquely identify each packet command/reply pair. A reply packet has the same id as the command packet to which it replies. This allows asynchronous commands and replies to be matched. The *id* field must be unique among all outstanding commands sent from one source. (Outstanding commands originating from the debugger may use the same id as outstanding commands originating from the target VM.) Other than that, there are no requirements on the allocation of ids.

 A simple monotonic counter is adequate for most implementations. It allows 2^32 unique outstanding packets and is the simplest implementation.

flags

Flags are used to alter how any command is queued and processed and to tag command packets that originate from the target VM. There is currently one flag bit defined. Future versions of the protocol may define additional flags.

```
 0x80
```
Reply packet

The reply bit, when set, indicates that this packet is a reply.

#### *Command Packet Header Fields*

#### command set

This field is useful as a means for grouping commands in a meaningful way.

The command set space is roughly divided as follows:

0 - 63

Sets of commands sent to the target VM.

#### 64 - 127

Sets of commands sent to the debugger/Debug Agent.

#### 128 - 256

Vendor-defined commands and extensions.

#### command

This field identifies a particular command in a command set. This field, together with the command set field, is used to indicate how the command packet should be processed. Together, these fields tell the receiver what to do. Specific commands are presented later in this document.

#### *Reply Packet Header Fields*

#### error code

This field is used to indicate whether the command packet that is being replied to was successfully processed. A value of zero indicates success. A non-zero value indicates an error. The error code returned may be specific to each command set/command.

Data

The data field is unique to each command set/command. It is also different between command and reply packet pairs. For example, a command packet that requests a field value contains references to the object and field ids for the desired value in its data field. The reply packet's data field contains the value of the field.

Detailed Command Information

In general, the data field of a command or reply packet is an abstraction of a group of multiple fields that define the command or reply data. Each subfield of a data field is encoded in big endian format (See the *Java™ Virtual Machine Specification* for the definition of big-endian.) The detailed composition of data fields for each command and its reply are described in this section.

There is a small set of common data types that are common to many of the different KDWP commands and replies. They are described in the following table.

| <b>Name</b>     | <b>Size</b> | <b>Description</b>                                                                                                    |
|-----------------|-------------|----------------------------------------------------------------------------------------------------|
| Byte            | 1 byte      | A byte value.                                                                                                    |
| Boolean         | 1 byte      | A boolean value. TRUE is encoded as a non-zero value.                                                                                                    |
| Int             | 4 bytes     | A four-byte signed integer value.                                                                                                    |
| Long            | 8 bytes     | An eight-byte signed integer value.                                                                                                    |
| ObjectID        | 4 bytes     | Uniquely identifies an object in the target VM. A<br>particular object is identified by exactly one objectID<br>in KDWP commands and replies throughout its<br>lifetime. An objectID of 0 represents a null object.                                                                                                    |
| ThreadID        | 4 bytes     | Uniquely identifies thread objects in the KVM                                                                                                    |
| ReferenceTypeID | 4 bytes     | Uniquely identifies a reference type in the target VM.<br>It should not be assumed that for a particular class,<br>the class ObjectID and the referenceTypeID are<br>the same. Class, interfaces, and primitive data types<br>are identified by referenceTypeIDs. Each reference<br>type has exactly one referenceTypeID during its<br>lifetime. |
| ArrayID         | 4 bytes     | Uniquely identifies references to arrays                                                                                                    |
| MethodID        | 4 bytes     | Uniquely identifies a method in some class in the<br>KVM. The methodIDs for each method in a class must<br>be unique. Since each methodID is paired with a<br>referenceTypeID (which identifies the class or<br>interface), methodIDs do not need to be globally<br>unique.                                                                      |

<span id="page-13-0"></span>**TABLE 1** KDWP Data Types

**TABLE 1** KDWP Data Types

| Name           | <b>Size</b> | <b>Description</b>                                                                                                    |
|----------------|-------------|----------------------------------------------------------------------------------------------------|
| FieldID        | 8 bytes     | Uniquely identifies a field in some class in the KVM.<br>The fieldIDs must be globally unique, since<br>referencing a field in an object may require the KVM<br>to access field offsets in superclasses of the current<br>object. The upper 4 bytes are the classID of the class<br>that defines this field. The lower 4 bytes identify the<br>field in the class.<br>NOTE: The description of this field was incorrect in<br>the earlier versions of the KDWP Specification.                                                                                                    |
| FrameID        | 4 bytes     | Uniquely identifies a frame in the KVM. The frameID<br>must uniquely identify the frame within the entire<br>KVM; it must be unique across all threads.                                                                                                    |
| Location       | 13 bytes    | An executable location. The location is identified by<br>one byte type tag followed by a a referenceTypeID<br>followed by a methodID followed by an unsigned<br>eight-byte index, which identifies the location within<br>the method. Index values are restricted as follows:<br>The index of the start location for the method is less<br>than all other locations in the method. The index of<br>the end location for the method is greater than all<br>other locations in the method. Index values within a<br>method are monotonically increasing from the first<br>executable point in the method to the last. For many<br>implementations, each byte-code instruction in the<br>method has its own index, but this is not required.<br>The type tag is necessary to identify whether<br>location's referenceTypeID identifies a class or an<br>interface. Almost all locations are within classes, but it<br>is possible to have executable code in the static<br>initializer of an interface. |
| Value          | Variable    | A value retrieved from the target VM. The first byte is<br>a signature byte which is used to identify the type. See<br>KDWP. Tag for the possible values of this byte. Value's<br>length is variable<br>byte: 1-byte<br>short or char: 2-bytes<br>int: 4-bytes<br>long: 8-bytes                                                                                                    |
| Untagged value | Variable    | A value as described above without the signature<br>byte. This form is used when the signature<br>information can be determined from context.                                                                                                    |
| String         | Variable    | A UTF-8 encoded string, not zero terminated,<br>preceded by a four-byte integer length.                                                                                                    |

## <span id="page-15-0"></span>1.4 Protocol details

**Note –** The commands in each command set are numbered to match the equivalent JDWP (Java Debug Wire Protocol) commands. Commands that are missing from the following list are presumed to be handled via the Debug Agent or are not necessary for minimal debugger functionality. Implementers could extend the KVM command set to handle more of the JDWP commands.

<span id="page-15-2"></span><span id="page-15-1"></span>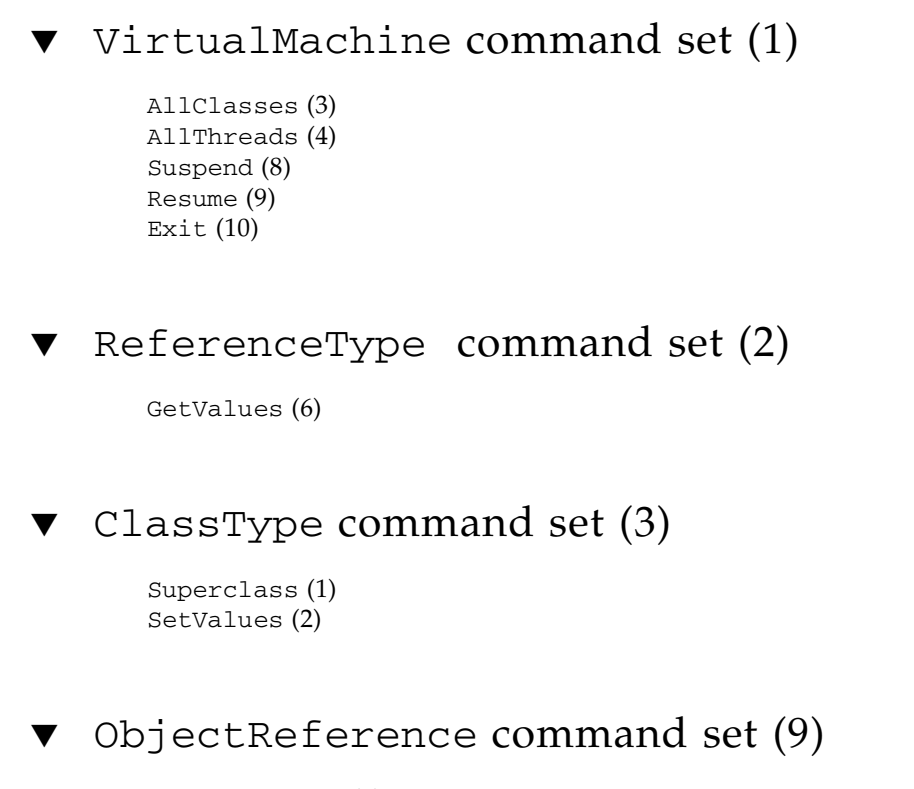

<span id="page-15-4"></span><span id="page-15-3"></span>ReferenceType (1) GetValues (2) SetValues (3)

<span id="page-15-5"></span>StringReference command set  $(10)$ 

Value (1)

### <span id="page-16-0"></span>▼ ThreadReference command set (11)

 Name (1) Suspend (2) Resume (3) Status (4) Frames (6) FrameCount (7) Stop (10) SuspendCount (12)

### <span id="page-16-1"></span> $ArrayReference$  command set  $(13)$

Length (1) GetValues (2) SetValues (3)

### <span id="page-16-2"></span> $\blacktriangledown$  EventRequest command set (15)

Set (1)

Event types:

 Class prepare Breakpoint Midlet death

#### Clear (2)

ClearAllBreakpoints (3)

### <span id="page-16-3"></span>▼ StackFrame command set (16)

GetValues (1) SetValues (2)

### <span id="page-16-4"></span>▼ Event Command Set (64)

Composite (100)

### <span id="page-17-0"></span>▼ KVM Vendor Specific Command set (128)

Handshake (1)

Sends handshake string to KVM.

returns a 32 bit value that describes the capabilities of the KVM.

## <span id="page-18-0"></span>VirtualMachine Command Set

This command set is numbered (1) to match the equivalent JDWP command set.

### <span id="page-18-1"></span>▼ AllClasses Command (3)

Returns reference types for all classes currently loaded by the target VM.

*Out Data* 

(None)

#### *Reply Data*

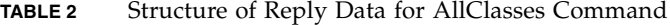

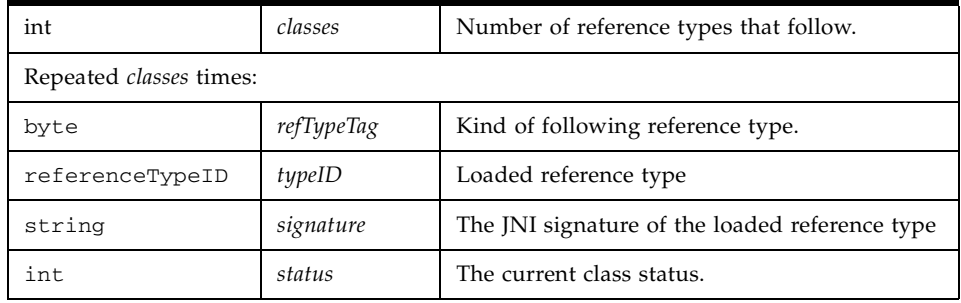

### <span id="page-18-2"></span>▼ AllThreads Command (4)

Returns all threads currently running in the target VM. The returned list contains threads created through java.lang.Thread. Threads that have not yet been started and threads that have completed their execution are not included in the returned list.

(None)

*Reply Data*

#### **TABLE 3** Structure of Reply Data for AllThreads Command

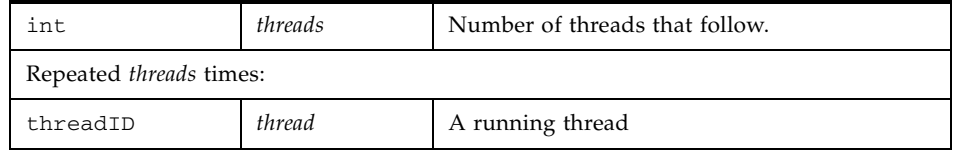

### <span id="page-19-0"></span>▼ Suspend Command (8)

Suspends the execution of the application running in the target VM. All Java threads currently running are suspended.

Unlike java.lang.Thread.suspend, suspends of both the virtual machine and individual threads are counted. Before a thread can run again, it must be resumed through the VM-level suspend command or the thread-level suspend command the same number of times it has been suspended.

*Out Data* 

(None)

*Reply Data* 

(None)

### <span id="page-19-1"></span>▼ Resume Command (9)

Resumes execution of the application after the suspend command or an event has stopped it. Suspensions of the Virtual Machine and individual threads are counted. If a particular thread is suspended n times, it must be resumed n times before it can continue.

*Out Data* 

(None)

*Reply Data* 

(None)

### <span id="page-20-0"></span>▼ Exit Command (10)

Terminates the target VM with the given exit code. All ids previously returned from the target VM become invalid. Threads running in the VM are abruptly terminated. A thread death exception is not thrown and finally blocks are not run.

#### *Out Data*

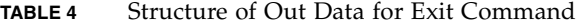

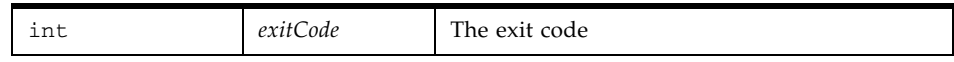

*Reply Data* 

(None)

## <span id="page-22-0"></span>ReferenceType Command Set

This command set is numbered (2) to match the equivalent JDWP command set.

### <span id="page-22-1"></span>▼ GetValues Command (6)

Returns the value of one or more static fields of the reference type. Each field must be a member of the reference type or one of its superclasses, superinterfaces, or implemented interfaces. Access control is not enforced. For example, the values of private fields can be obtained.

#### *Out Data*

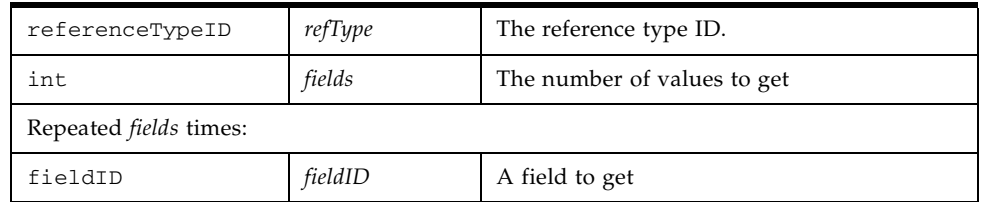

#### **TABLE 5** Structure of Out Data for GetValues Command

#### *Reply Data*

#### **TABLE 6** Structure of Reply Data for GetValues Command

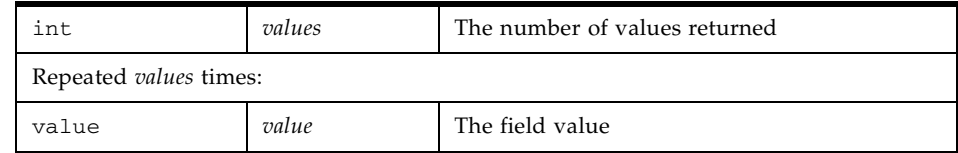

## <span id="page-24-0"></span>ClassType Command Set

This command set is numbered (3) to match the equivalent JDWP command set.

<span id="page-24-1"></span>Superclass Command (1)

Returns the immediate superclass of a class.

#### *Out Data*

**TABLE 7** Structure of Out Data for Superclass Command

| clazz<br>'vne<br>The class ty<br>$\mu$ u $\mu$<br>------ |
|----------------------------------------------------------|
|----------------------------------------------------------|

#### *Reply Data*

**TABLE 8** Structure of Reply Data for Superclass Command

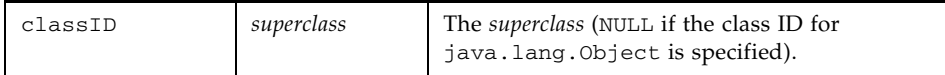

### <span id="page-24-2"></span>▼ SetValues Command (2)

Sets the value of one or more static fields. Each field must be a member of the class type or one of its superclasses, superinterfaces, or implemented interfaces. Access control is not enforced. For example, the values of private fields can be set. Final fields cannot be set. For primitive values, the value's type must match the field's type exactly. For object values, there must exist a widening reference conversion from the value's type to the field's type and the field's type must be loaded.

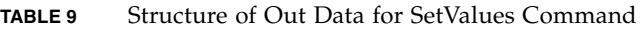

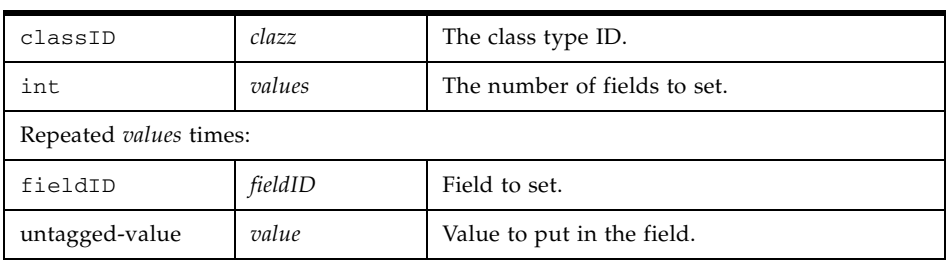

### *Reply Data*

(None)

## <span id="page-26-0"></span>ObjectReference Command Set

This command set is numbered (9) to match the equivalent JDWP command set.

### <span id="page-26-1"></span>▼ ReferenceType Command (1)

Returns the runtime type of the object. The runtime type is a class or an array.

#### *Out Data*

**TABLE 10** Structure of Out Data for ReferenceType Command

| $\sim$<br><b>Contract Contract</b><br>object<br>ihipct.<br>1 ne<br>ct ID<br>vv<br><u>.</u><br>ັ້ |
|--------------------------------------------------------------------------------------------------|
|--------------------------------------------------------------------------------------------------|

#### *Reply Data*

**TABLE 11** Structure of Reply Data for ReferenceType Command

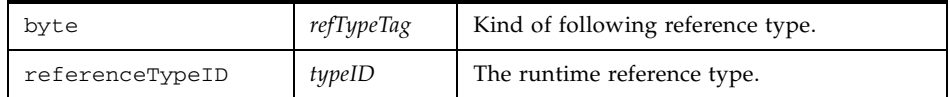

<span id="page-26-2"></span>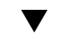

### GetValues Command (2)

Returns the value of one or more instance fields. Each field must be a member of the object's type or one of its superclasses, superinterfaces, or implemented interfaces. Access control is not enforced. For example, the values of private fields can be obtained.

**TABLE 12** Structure of Out Data for GetValues Command

| objectID                      | object  | The object ID               |
|-------------------------------|---------|-----------------------------|
| int                           | fields  | The number of values to get |
| Repeated <i>fields</i> times: |         |                             |
| fieldID                       | fieldID | Field to get.               |

#### *Reply Data*

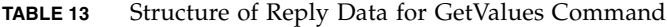

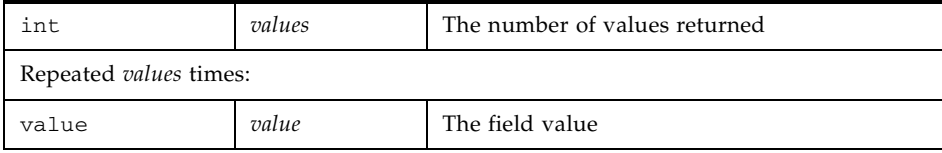

### <span id="page-27-0"></span>▼ SetValues Command (3)

Sets the value of one or more instance fields. Each field must be a member of the object's type or one of its superclasses, superinterfaces, or implemented interfaces. Access control is not enforced; for example, the values of private fields can be set. For primitive values, the value's type must match the field's type exactly. For object values, there must be a widening reference conversion from the value's type to the field's type and the field's type must be loaded.

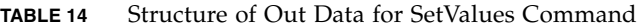

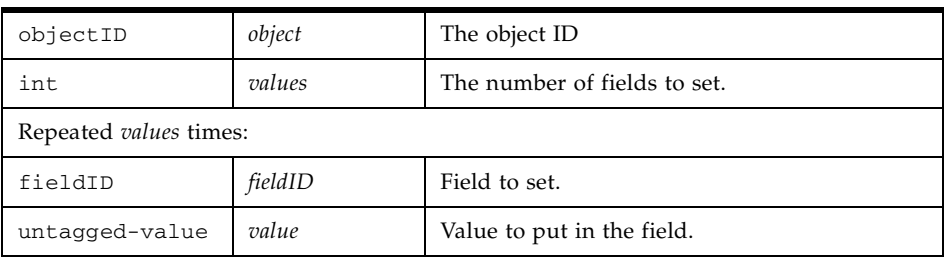

*Reply Data* 

(None)

## <span id="page-30-0"></span>StringReference Command Set

This command set is numbered (10) to match the equivalent JDWP command set.

### <span id="page-30-1"></span>▼ Value Command (1)

Returns the characters contained in the string.

#### *Out Data*

**TABLE 15** Structure of Out Data for Value Command

| stringObject<br>The String object ID.<br>objectID |  |
|---------------------------------------------------|--|
|---------------------------------------------------|--|

#### *Reply Data*

**TABLE 16** Structure of Reply Data for Value Command

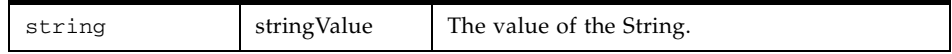

## <span id="page-32-0"></span>ThreadReference Command Set

This command set is numbered (11) to match the equivalent JDWP command set.

### <span id="page-32-1"></span>Name Command (1)

Returns the thread name.

#### *Out Data*

**TABLE 17** Structure of Out Data for Name Command

| threadID | threadObject | The thread object ID. |
|----------|--------------|-----------------------|
|----------|--------------|-----------------------|

#### *Reply Data*

**TABLE 18** Structure of Reply Data for Name Command

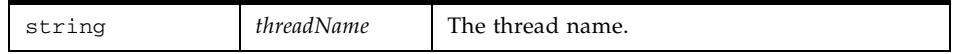

### <span id="page-32-2"></span>▼ Suspend Command (2)

Suspends the thread.

Unlike java.lang.Thread.suspend(), suspends of both the virtual machine and individual threads are counted. Before a thread can run again, it must be resumed the same number of times it has been suspended.

Suspending single threads with this command has the same dangers as is the case with method java.lang.Thread.suspend(). If the suspended thread holds a monitor needed by another running thread, deadlock is possible in the target VM (at least until the suspended thread is resumed again).

The suspended thread is guaranteed to remain suspended until resumed through one of the JDI resume methods mentioned above.

Note that this doesn't change the status of the thread (see the ThreadStatus command.) For example, if it was Running, it still appears to other threads to be running.

*Out Data*

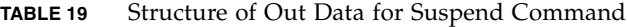

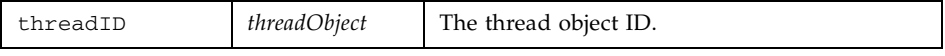

*Reply Data* 

(None)

### <span id="page-33-0"></span>▼ Resume Command (3)

Resumes the execution of a given thread. If this thread was not previously suspended by the front-end, calling this command has no effect. Otherwise, the count of pending suspends on this thread is decremented. If it is decremented to 0, the thread continues to execute.

#### *Out Data*

**TABLE 20** Structure of Out Data for Resume Command

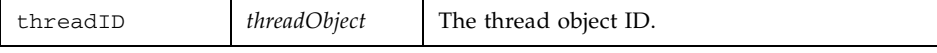

*Reply Data* 

(None)

### <span id="page-33-1"></span>▼ Status Command (4)

Returns the current status of a thread. The thread status reply indicates the thread status the last time it was running. The suspend status provides information on the thread's suspension, if any.

**TABLE 21** Structure of Out Data for Status Command

| I threadT | <i>threadObject</i> | The thread object ID. |
|-----------|---------------------|-----------------------|

#### *Reply Data*

**TABLE 22** Structure of Reply Data for Status Command

| int | threadStatus  | One of the thread status codes. See KDWP. Thread Status    |
|-----|---------------|------------------------------------------------------------|
| int | suspendStatus | One of the suspend status codes. See<br>KDWP.SuspendStatus |

### <span id="page-34-0"></span>▼ Frames Command (6)

Returns the current call stack of a suspended thread. The sequence of frames starts with the currently executing frame, followed by its caller, and so on. The thread must be suspended, and the returned frameID is valid only while the thread is suspended.

**TABLE 23** Structure of Out Data for Frames Command

| threadID | threadObject      | The thread object ID.                                     |
|----------|-------------------|-----------------------------------------------------------|
| int      | <i>startFrame</i> | The index of the first frame to retrieve.                 |
| int      | length            | The count of frames to retrieve (-1 means all remaining). |

#### *Reply Data*

**TABLE 24** Structure of Reply Data for Frames Command

| int                           | trames   | number of frames retrieved         |
|-------------------------------|----------|------------------------------------|
| Repeated <i>frames</i> times: |          |                                    |
| frameID                       | frameID  | The ID of this frame.              |
| location                      | location | The current location of this frame |

## <span id="page-35-0"></span>▼ FrameCount Command (7)

Returns the count of frames on this thread's stack. The thread must be suspended, and the returned count is valid only while the thread is suspended.

#### *Out Data*

**TABLE 25** Structure of Out Data for FrameCount Command

|--|

#### *Reply Data*

**TABLE 26** Structure of Reply Data for FrameCount Command

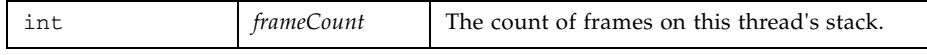

### <span id="page-35-1"></span>▼ Stop Command (10)

Stops the thread with an asynchronous exception, as if done by java.lang.Thread.stop.

**TABLE 27** Structure of Out Data for Stop Command

| threadID | threadObject | The thread object ID.                                                                           |
|----------|--------------|-------------------------------------------------------------------------------------------------|
| objectID | throwable    | Asynchronous exception. This object must be an<br>instance of java.lang.Throwable or a subclass |

#### *Reply Data*

(None)

## <span id="page-36-0"></span>▼ SuspendCount Command (12)

Get the suspend count for this thread. The suspend count is the number of times the thread has been suspended through the thread-level or VM-level suspend commands without a corresponding resume.

#### *Out Data*

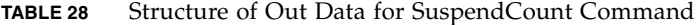

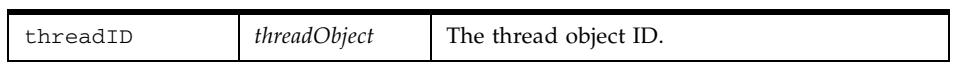

#### *Reply Data*

**TABLE 29** Structure of Reply Data for SuspendCount Command

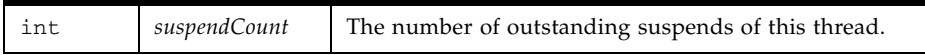

## <span id="page-38-0"></span>ArrayReference Command Set

This command set is numbered (13) to match the equivalent JDWP command set.

### <span id="page-38-1"></span>▼ Length Command (1)

Returns the number of components in a given array.

#### *Out Data*

**TABLE 30** Structure of Out Data for Length Command

| arrayIL | arrayObject | $\sim$<br>The array object ID. |
|---------|-------------|--------------------------------|
|---------|-------------|--------------------------------|

#### *Reply Data*

**TABLE 31** Structure of Reply Data for Length Command

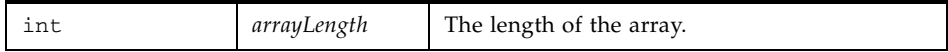

<span id="page-38-2"></span>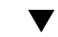

## ▼ GetValues Command (2)

Returns a range of array components. The specified range must be within the bounds of the array.

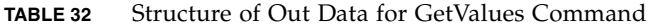

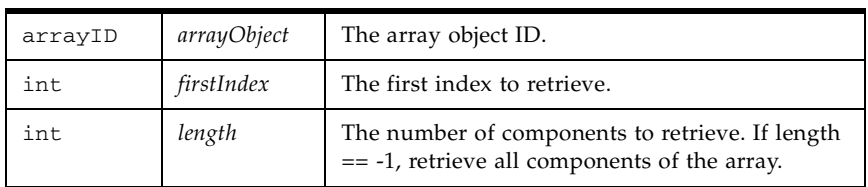

#### *Reply Data*

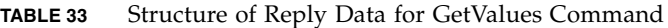

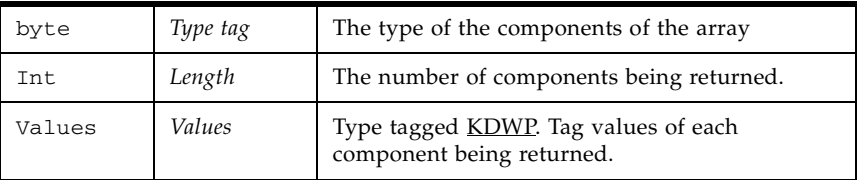

### <span id="page-39-0"></span>▼ SetValues Command (3)

Sets a range of array components. The specified range must be within the bounds of the array. For primitive values, each value's type must match the array component type exactly. For object values, there must be a widening reference conversion from the value's type to the array component type and the array component type must be loaded.

#### *Out Data*

**TABLE 34** Structure of Out Data for SetValues Command

| arrayID                       | <i>arrayObject</i> | The array object ID.         |  |
|-------------------------------|--------------------|------------------------------|--|
| int                           | firstIndex         | The first index to set.      |  |
| int                           | values             | The number of values to set. |  |
| Repeated <i>values</i> times: |                    |                              |  |
| untagged-value                | value              | A value to set.              |  |

*Reply Data* 

(None)

## <span id="page-40-0"></span>EventRequest Command Set

This command set is numbered (15) to match the equivalent JDWP command set.

<span id="page-40-1"></span>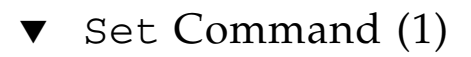

Set an event request. When the event described by this request occurs, an event is sent from the target VM.

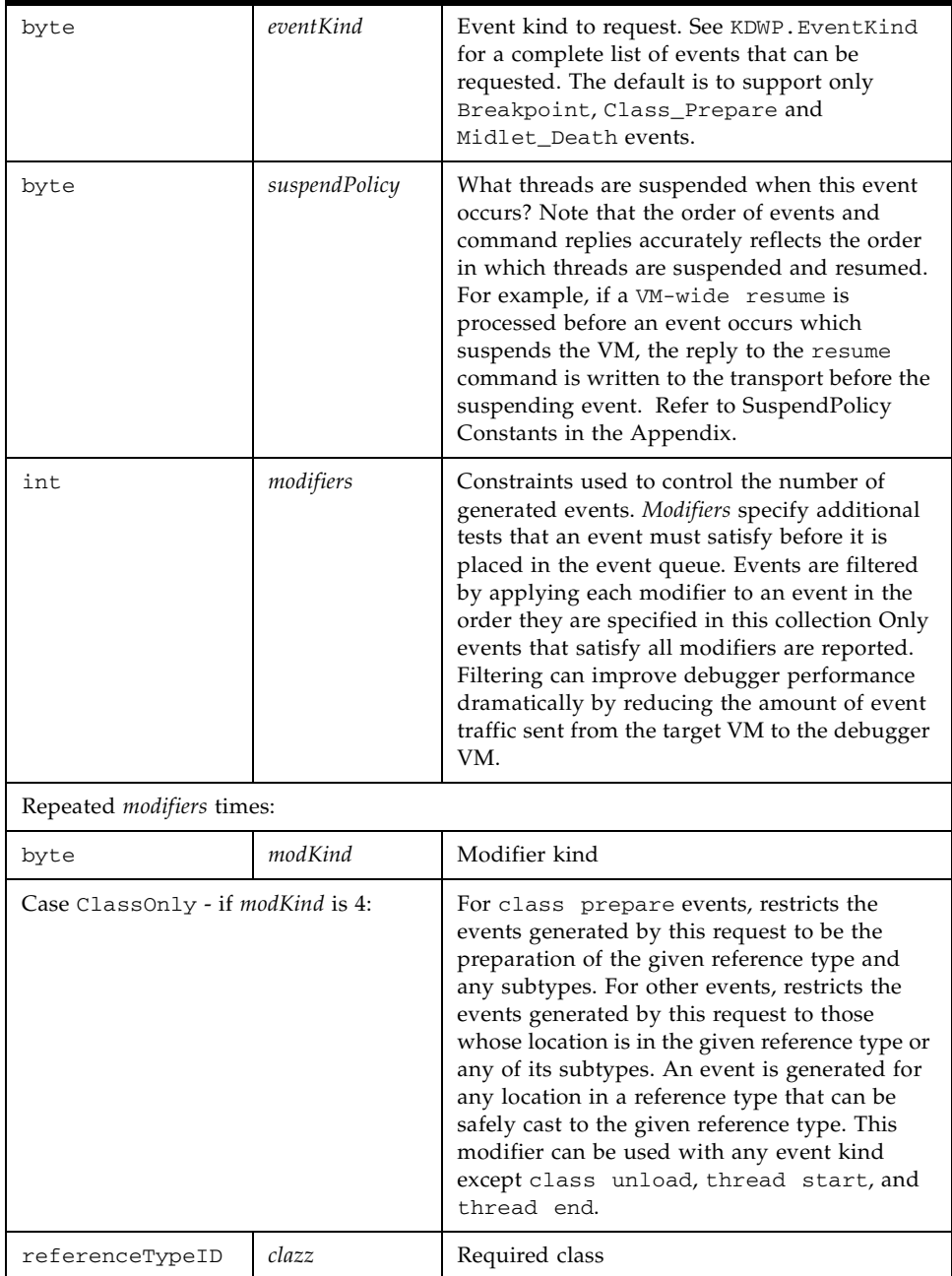

#### **TABLE 35** Structure of Out Data for Set Command

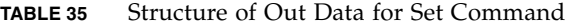

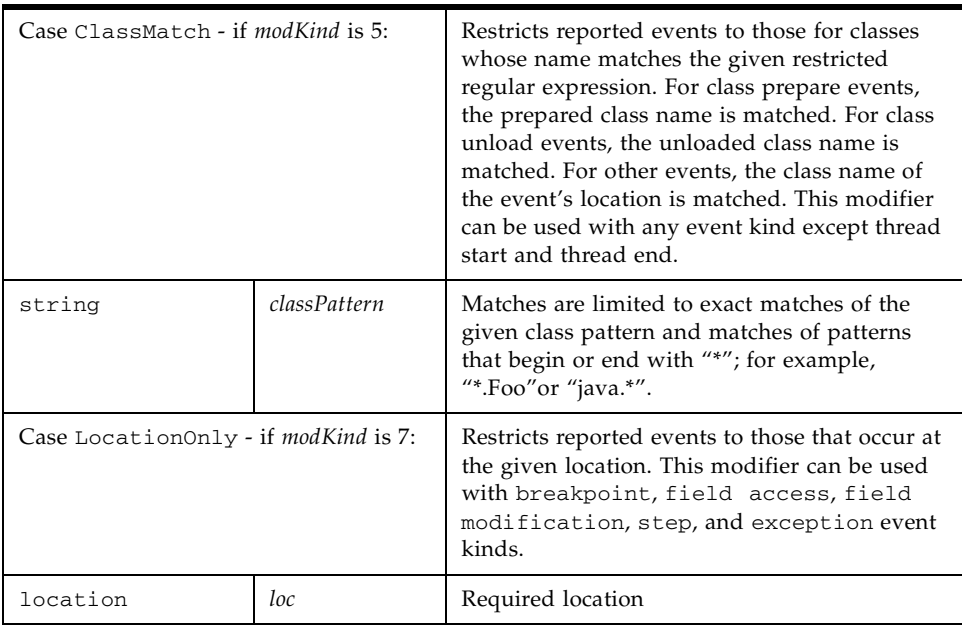

### *Reply Data*

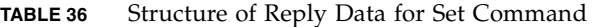

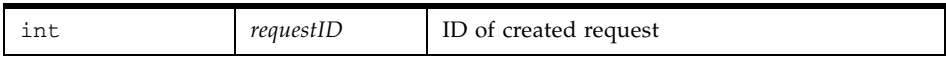

### <span id="page-42-0"></span>▼ Clear Command (2)

Clear an event request.

#### *Out Data*

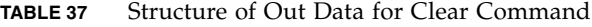

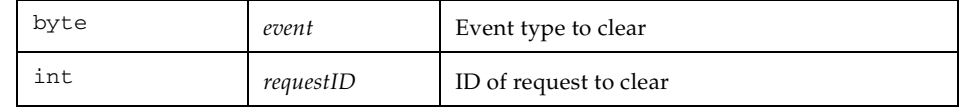

*Reply Data* 

(None)

### <span id="page-43-0"></span>▼ ClearAllBreakpoints Command (3)

Remove all set breakpoints.

If bit 14 in the handshake is set, which means that the KVM stores event information, then the ClearAllBreakpoints command should be supported. Otherwise it is not supported.

*Out Data*

(None)

*Reply Data* 

(None)

## <span id="page-44-0"></span>StackFrame Command Set

This command set is numbered (16) to match the equivalent JDWP command set.

### <span id="page-44-1"></span>▼ GetValues Command (1)

Returns the value of one or more local variables in a given frame. Each variable must be visible at the current frame code index. Even if local variable information is not available, values can be retrieved if the front-end is able to determine the correct local variable index. (Typically, this index can be determined for method arguments from the method signature without access to the local variable table information.)

#### *Out Data*

| threadID                     | threadObject | The frame's thread.                        |  |
|------------------------------|--------------|--------------------------------------------|--|
| frameID                      | frame        | The frame ID.                              |  |
| int                          | slots        | The number of values to get.               |  |
| Repeated <i>slots</i> times: |              |                                            |  |
| int                          | slot         | The local variable's index in the frame.   |  |
| byte                         | sigbyte      | A tag identifying the type of the variable |  |

**TABLE 38** Structure of Out Data for GetValues Command

#### *Reply Data*

**TABLE 39** Structure of Reply Data for GetValues Command

| int                           | values | The number of values retrieved.  |  |
|-------------------------------|--------|----------------------------------|--|
| Repeated <i>values</i> times: |        |                                  |  |
| slotValue<br>value            |        | The value of the local variable. |  |

### <span id="page-45-0"></span>▼ SetValues Command (2)

Sets the value of one or more local variables. Each variable must be visible at the current frame code index. For primitive values, the value's type must match the variable's type exactly. For object values, there must be a widening reference conversion from the value's type to the variable's type and the variable's type must be loaded.

Even if local variable information is not available, values can be set, if the front-end is able to determine the correct local variable index. (Typically, this index can be determined for method arguments from the method signature without access to the local variable table information.)

#### *Out Data*

| threadID                   | threadObject | The frame's thread.          |  |
|----------------------------|--------------|------------------------------|--|
| frameID                    | frame        | The frame ID.                |  |
| int                        | slotValues   | The number of values to set. |  |
| Repeated slotValues times: |              |                              |  |
| int                        | slot         | The slot ID.                 |  |
| value                      | slotValue    | The value to set.            |  |

**TABLE 40** Structure of Out Data for SetValues Command

*Reply Data* 

(None)

## <span id="page-46-0"></span>Event Command Set

This command set is numbered (64) to match the equivalent JDWP command set. Note that by default, KDWP supports only Breakpoint, Class\_Prepare and Midlet\_Death events.

### <span id="page-46-1"></span>Composite Command  $(100)$

Several events may occur at a given time in the target VM. For example, there might be more than one breakpoint request for a given location, or you might single step to the same location as a breakpoint request. These events are delivered together as a composite event. For uniformity, a composite event is always used to deliver events, even if there is only one event to report.

The events that are grouped in a composite event are restricted in the following ways:

■ Only with other class prepare events for the same class:

Class Prepare Event

■ Only with other members of this group, at the same location and in the same thread:

Breakpoint Event

#### *Event Data*

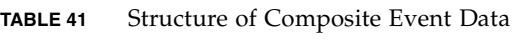

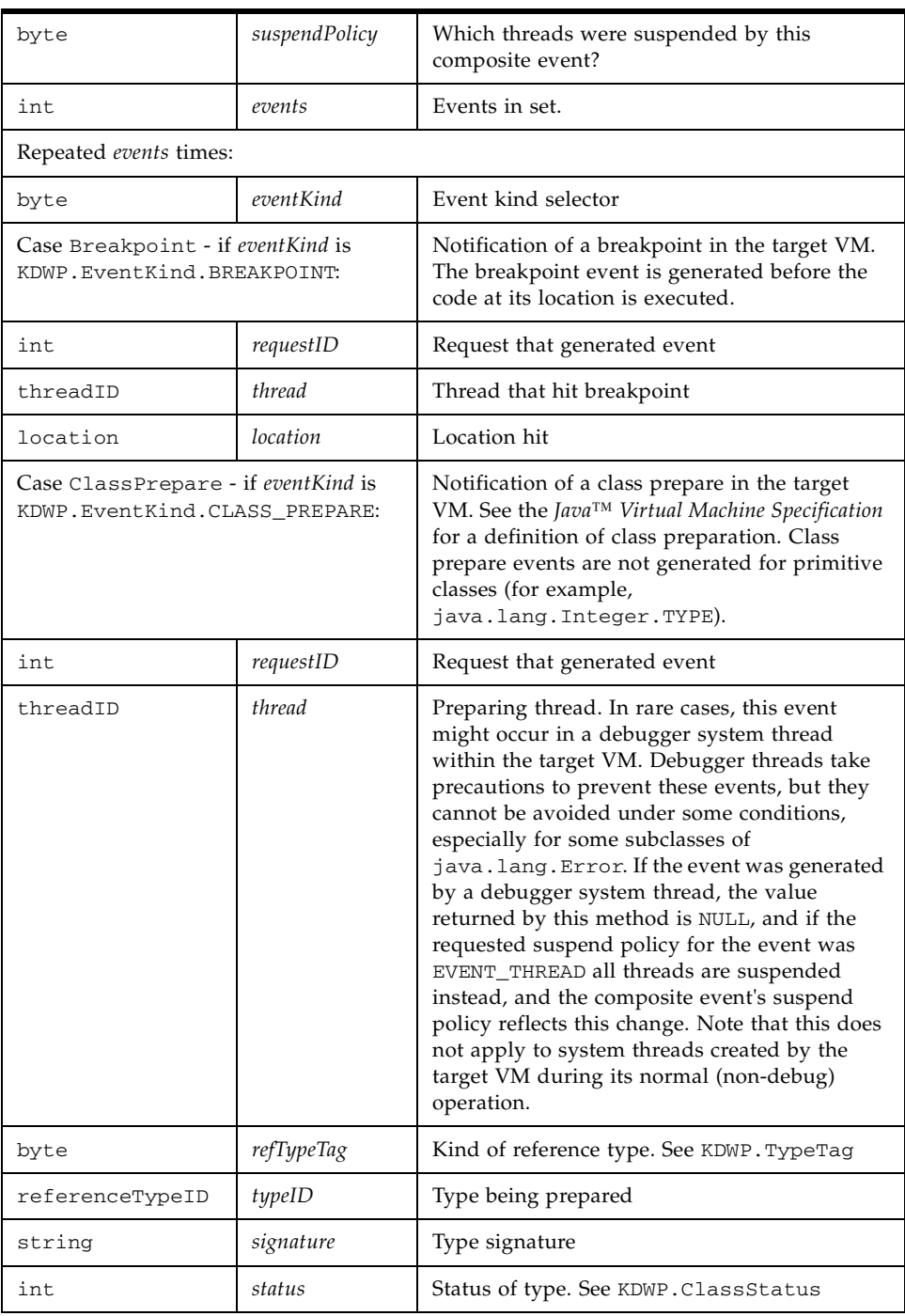

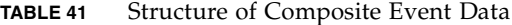

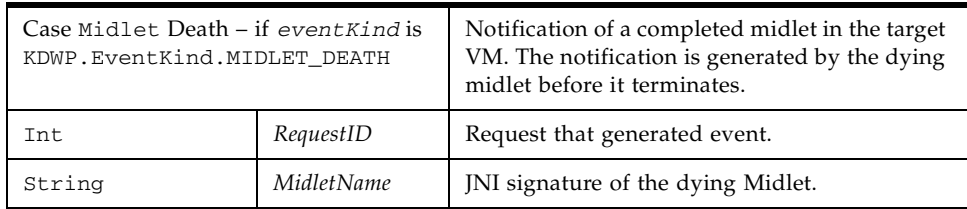

#### *Reply Data*

For Breakpoint type events, returns the byte opcode that was originally in the location that currently has the breakpoint.

**TABLE 42** Structure of Reply Data for Composite Command

| Opcode | Byte |  | Original opcode that was at the breakpoint. |
|--------|------|--|---------------------------------------------|
|--------|------|--|---------------------------------------------|

## <span id="page-50-0"></span>Vendor Specific Command Set

This command set is numbered (128) to match the equivalent JDWP command set.

### <span id="page-50-1"></span>▼ Handshake Command (1)

Used to initialize communication between the Debug Agent (DA) and the KVM. The KVM determines if the DA is the correct one for this particular KVM. If so, then the KVM replies with a 32-bit bitfield that indicates any optional JDWP commands that the KVM is able to parse directly (meaning that the DA can pass these JDWP commands directly to the KVM without parsing/managing them). Whether out data or reply, if the ID string is the NULL string (its length is 0) then the receiver of the ID string ignores it.

#### *Out Data*

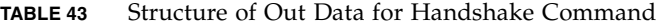

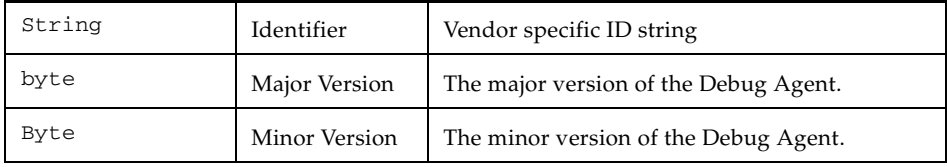

### *Reply Data*

| String           | Identifier                   | Vendor specific ID string.                                                                                                    |
|------------------|------------------------------|----------------------------------------------------------------------------------------------------|
| int              | Optional commands            | 32-bit bitfield that describes the optional JDWP<br>commands that the KVM supports. This set of<br>bits is in 'Network Order' (Big Endian) format.                                 |
| Bit <sub>0</sub> | VM Init event                | KVM supports/sends VM_INIT event.                                                                                                    |
| Bit 1            | VM Death                     | KVM supports/sends VM_DEATH event                                                                                                    |
| Bit 2            | Method Entry Event           | KVM supports/sends METHOD_ENTRY event                                                                                                    |
| Bit 3            | Method Exit Event            | KVM supports/sends METHOD_EXIT event                                                                                                    |
| Bit 4            | Exception Event              | KVM supports/sends EXCEPTION event                                                                                                    |
| Bit 5            | <b>Exception Catch Event</b> | KVM supports/sends EXCEPTION_CATCH event                                                                                                    |
| Bit 6            | Class Load Event             | KVM supports/sends CLASS_LOAD event                                                                                                    |
| Bit 7            | Class unload Event           | KVM supports/sends CLASS_UNLOAD event                                                                                                    |
| Bit 8            | Single Step Event            | KVM supports/sends SINGLE_STEP event                                                                                                    |
| Bit 9            | Thread start Event           | KVM supports/sends THREAD_START event                                                                                                    |
| Bit 10           | Thread death Event           | KVM supports/sends THREAD_DEATH event                                                                                                    |
| <b>Bit 11</b>    | Frame pop Event              | KVM supports/sends FRAME_POP event                                                                                                    |
| <b>Bit 12</b>    | Field Access Event           | KVM supports/sends FIELD_ACCESS event                                                                                                    |
| <b>Bit 13</b>    | Field modification Event     | KVM supports/sends FIELD_MODIFICATION<br>event                                                                                                    |
| <b>Bit 14</b>    | Event management             | If set then the KVM keeps a list of events that<br>have been set by the debugger and does not need<br>the debug agent to return the breakpoint opcode<br>after a breakpoint event. |

**TABLE 44** Structure of Reply Data for Handshake Command

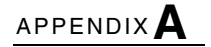

## <span id="page-52-0"></span>**Constants**

### <span id="page-52-1"></span>▼ ClassStatus Constants

**TABLE 45** ClassStatus Constants

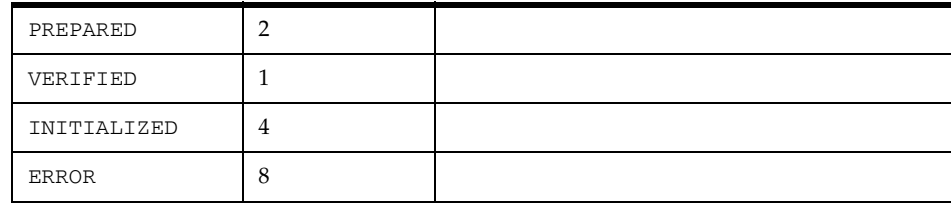

### <span id="page-52-2"></span>▼ ThreadStatus Constants

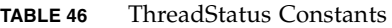

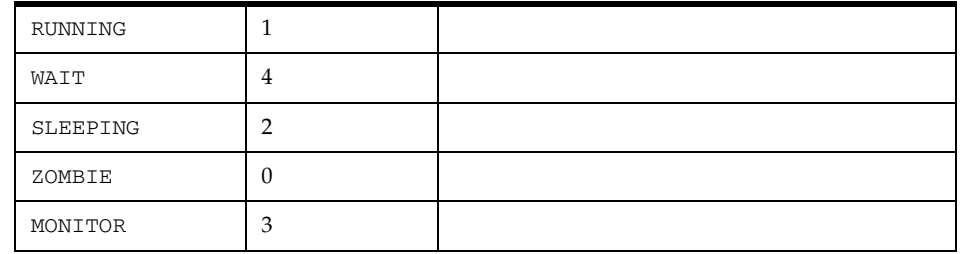

## <span id="page-53-0"></span>▼ TypeTag Constants

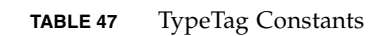

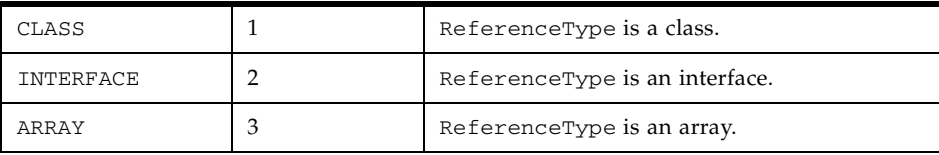

### <span id="page-53-1"></span>▼ Tag Constants

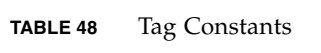

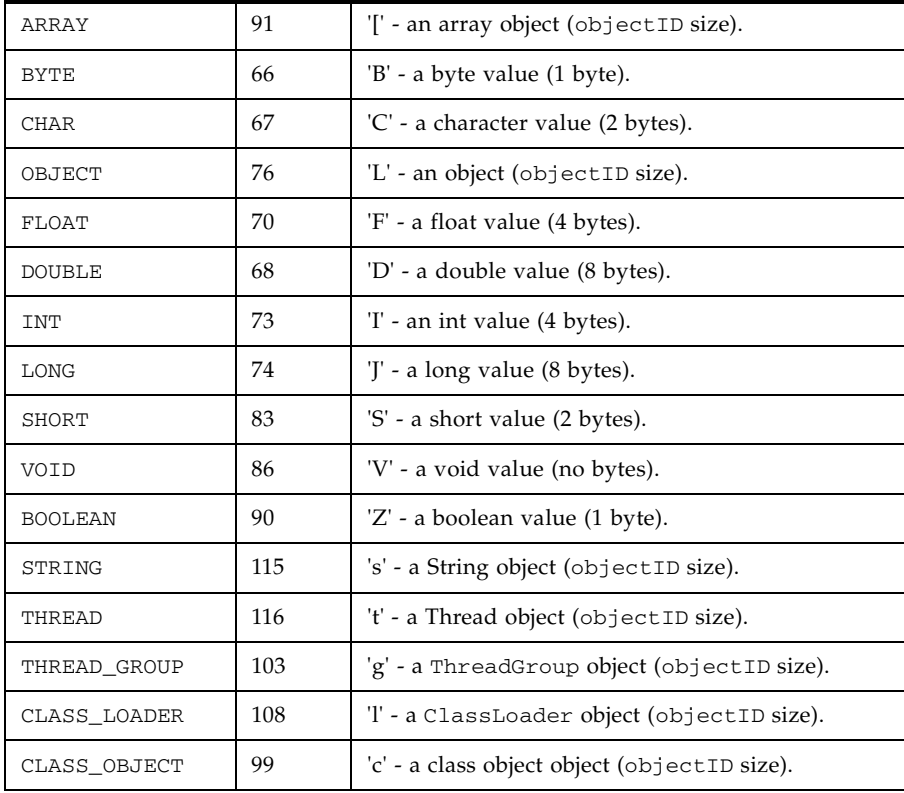

### <span id="page-54-0"></span>▼ Error Constants

**TABLE 49** Error Constants

| INVALID_TAG               | 500 | object type id or class tag  |
|---------------------------|-----|------------------------------|
| ALREADY_INVOKING          | 502 | previous invoke not complete |
| INVALID_INDEX             | 503 |                              |
| INVALID_LENGTH            | 504 |                              |
| INVALID_STRING            | 506 |                              |
| INVALID_CLASS_LOADER      | 507 |                              |
| <b>INVALID_ARRAY</b>      | 508 |                              |
| TRANSPORT_LOAD            | 509 |                              |
| TRANSPORT_INIT            | 510 |                              |
| NATIVE_METHOD             | 511 |                              |
| <b>INVALID_COUNT</b>      | 512 |                              |
| VM_DEAD                   | 112 |                              |
| INVALID_MONITOR           | 50  |                              |
| OUT_OF_MEMORY             | 110 |                              |
| <b>INVALID_SLOT</b>       | 35  |                              |
| INVALID_CLASS_FORMAT      | 60  |                              |
| <b>INVALID_THREAD</b>     | 10  |                              |
| <b>INTERRUPT</b>          | 52  |                              |
| NOT_MONITOR_OWNER         | 51  |                              |
| CIRCULAR_CLASS_DEFINITION | 61  |                              |
| <b>ACCESS_DENIED</b>      | 111 |                              |
| <b>INVALID_FIELDID</b>    | 25  |                              |
| TYPE_MISMATCH             | 34  |                              |
| OPAQUE_FRAME              | 32  |                              |
| <b>CLASS_NOT_PREPARED</b> | 22  |                              |
| FAILS_VERIFICATION        | 62  |                              |
| INVALID_METHODID          | 23  |                              |
| <b>INVALID_CLASS</b>      | 21  |                              |

#### **TABLE 49** Error Constants

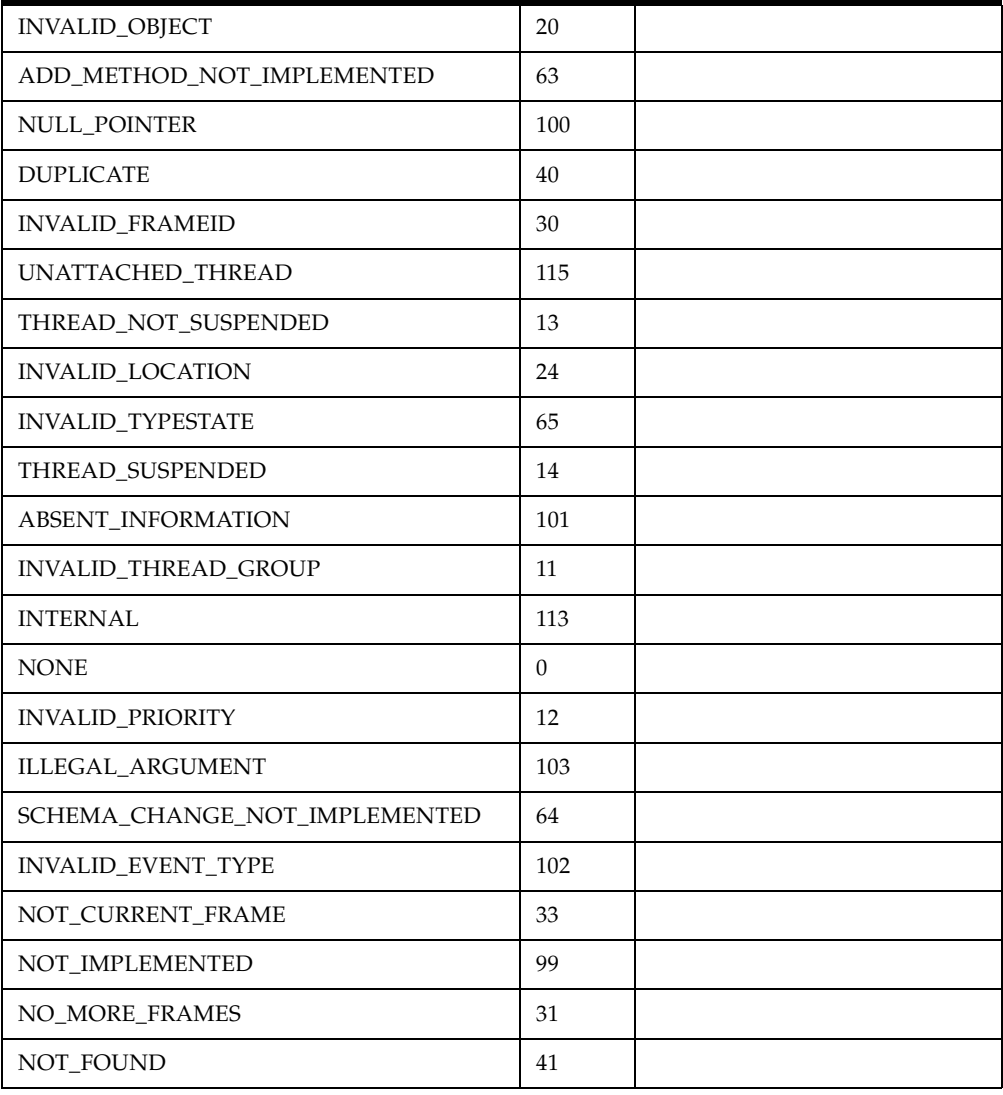

### <span id="page-56-0"></span>▼ EventKind Constants

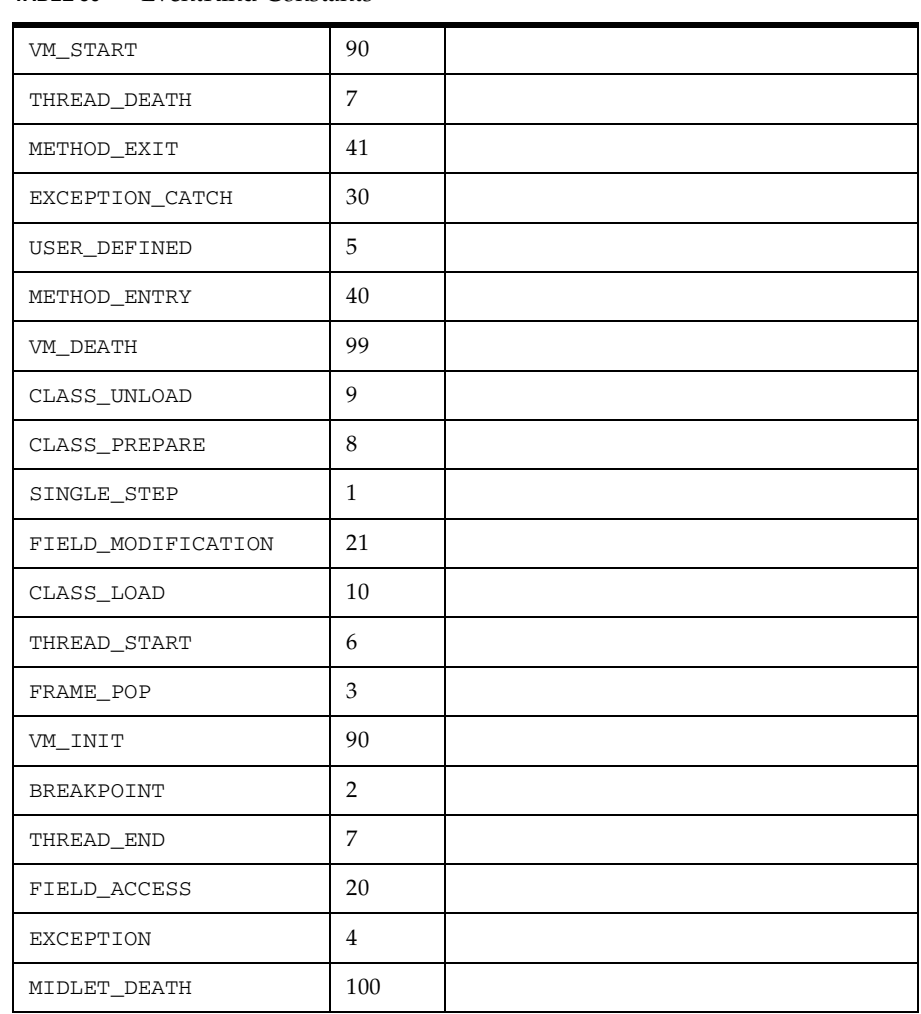

#### **TABLE 50** EventKind Constants

### <span id="page-56-1"></span>▼ SuspendStatus Constants

**TABLE 51** SuspendStatus Constants

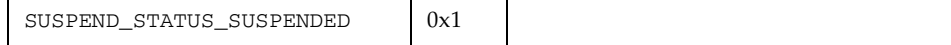

## <span id="page-57-0"></span>▼ SuspendPolicy Constants

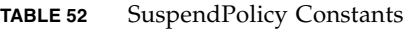

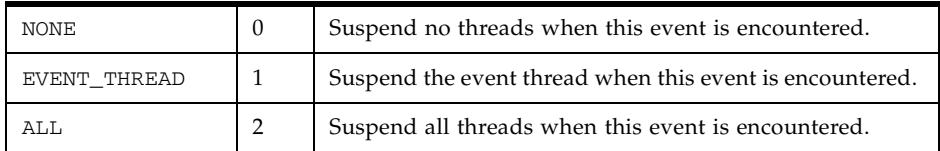